# **SQL Join Commands**

The SQL Joins clause is used to combine records from two or more tables in a database. A JOIN is a means for combining fields from two tables by using values common to each Consider the following two tables.

Here, it is noticeable that the join is performed in the WHERE clause. Several operators can be used to join tables, such as =, <, >, <>, <=, >=, !=, BETWEEN, LIKE, and NOT; they can all be used to join tables. However, the most common operator is the equal to symbol.

#### Table 1 - CUSTOMER

```
salary
id
                                         city
      name
                    age
      Kamlesh
                               20000
                                         Jaipur
                       32
25
23
25
27
22
 1
2
3
4
5
6
      Kiran
                               15000
                                         Delhi
      Kaushik
                               20000
                                         Kota
                               65000
                                         Chennai
      Chetanya
                               25000
      Hemant
                                         Banaras
                               25000
      Koma 7
                                         Bhopal
                             100000
                                         Mumbai
      Aditi
                       24
```

```
create table customer
(
id int(2) primary key,
name varchar(30) not null,
age int(3),
salary float
);
```

#### Table 2 - ORDERS

```
create table orders
(
    oid int(3) primary key,
    ord_date date,
    cust_id int(2),
    amount int(4),
    foreign key (cust_id) references customer(id)
);
```

Now, let us join these two tables in our SELECT statement as shown below.

```
SQL> SELECT ID, NAME, AGE, AMOUNT
FROM CUSTOMER, ORDERS
WHERE CUSTOMER.ID = ORDERS.CUST_ID;
```

# This would produce the following result.

| +<br>  id | name     | +<br>  age | amount |
|-----------|----------|------------|--------|
| 2         | Kiran    | 25         | 1500   |
| 3         | Kaushik  | 23         | 1000   |
| 2         | Kiran    | 25         | 2000   |
| 4         | Chetanya | 25         | 2500   |

# Types of joins in SQL

- 1. INNER JOIN (EQUI JOIN)
- 2. LEFT JOIN
- 3. RIGHT JOIN
- 4. NAURAL JOIN
- 5. SELF JOIN
- 6. CARTESIAN PRODUCT JOIN

# **INNER JOIN (EQUI JOIN):**

The INNER JOIN creates result table by combining column values of two tables (table1 and table2) based upon the join-condition. The query compares each row of table1 with each row of table2 to find all pairs of rows which satisfy the join-condition. When the join-condition is satisfied, column values for each matched pair of rows of table A and table B are combined into a result row.

## **Syntax**

SELECT table1.column1, table2.column2...
FROM table1 INNER JOIN table2
ON table1.common field = table2.common field;

| mysql> select id, name, ord_date, amount -> from customer inner join orders -> on customer.id=orders.cust_id; |                                       |                                                      |                              |  |  |  |
|----------------------------------------------------------------------------------------------------|---------------------------------------|------------------------------------------------------|------------------------------|--|--|--|
| id                                                                                                    | name                                  | ord_date                                             | amount                       |  |  |  |
|                                                                                                    | Kiran<br>Kaushik<br>Kiran<br>Chetanya | 2015-09-08<br>2016-10-06<br>2016-11-15<br>2016-05-25 | 1500<br>1000<br>2000<br>2500 |  |  |  |
|                                                                                                    |                                       |                                                      |                              |  |  |  |

#### **LEFT JOIN**

The SQL LEFT JOIN returns all rows from the left table, even if there are no matches in the right table. This means that if the ON clause matches 0 (zero) records in the right table; the join will still return a row in the result, but with NULL in each column from the right table.

This means that a left join returns all the values from the left table, plus matched values from the right table or NULL in case of no matching join Condition.

# **Syntax**

SELECT table1.column1, table2.column2...
FROM table1
LEFT JOIN table2
ON table1.common\_field = table2.common\_field;

| <pre>mysql&gt; select id, name, ord_date, amount     -&gt; from customer left join orders     -&gt; on customer.id=orders.cust_id;</pre> |                                                                              |                                                                                          |                                                      |  |  |  |
|----------------------------------------------------------------------------------------------------|------------------------------------------------------------------------------|------------------------------------------------------------------------------------------|------------------------------------------------------|--|--|--|
| id                                                                                                    | name                                                                         | ord_date                                                                                 | amount                                               |  |  |  |
| 1<br>2<br>2<br>3<br>4<br>5<br>6<br>7                                                                                                    | Kamlesh<br>Kiran<br>Kiran<br>Kaushik<br>Chetanya<br>Hemant<br>Komal<br>Aditi | NULL<br>  2015-09-08<br>  2016-11-15<br>  2016-10-06<br>  2016-05-25<br>  NULL<br>  NULL | NULL<br>1500<br>2000<br>1000<br>2500<br>NULL<br>NULL |  |  |  |

## **RIGHT JOIN:**

The SQL RIGHT JOIN returns all rows from the right table, even if there are no matches in the left table. This means that if the ON clause matches 0 (zero) records in the left table; the join will still return a row in the result, but with NULL in each column from the left table.

This means that a right join returns all the values from the right table, plus matched values from the left table or NULL in case of no matching join Condition.

# **Syntax**

SELECT table1.column1, table2.column2...
FROM table1 RIGHT JOIN table2
ON table1.common\_field = table2.common\_field;

| mysql> select id, name, ord_date, amount -> from customer right join orders -> on customer.id=orders.cust_id; |      |                                                      |                              |  |  |  |
|----------------------------------------------------------------------------------------------------|------|------------------------------------------------------|------------------------------|--|--|--|
| id                                                                                                    | name | ord_date                                             | amount                       |  |  |  |
| 3 2                                                                                                    |      | 2015-09-08<br>2016-10-06<br>2016-11-15<br>2016-05-25 | 1500<br>1000<br>2000<br>2500 |  |  |  |

#### **SELF JOIN:**

The SQL SELF JOIN is used to join a table to itself as if the table were two tables; temporarily renaming at least one table in the SQL statement.

#### **Syntax:**

```
SELECT a.column_name, b.column_name...
FROM table1 a, table1 b
WHERE a.common_field = b.common_field;
```

```
select a.id,
mysql>
                             b.name,
           rom customer
                                  customer
          where a.salary=
                                 b.salary;
  id
                          salary
          name
                           20000
20000
          Kamlesh
Kamlesh
    1321345656
           iran
                           20000
20000
          Kaushik
                           65000
25000
25000
25000
25000
          Chetanya
          Hemant
          Hemant
          Komal
          Komal
                          100000
```

```
select a.id, b.name,
mysql>
        from customer a, customer where a.salary;
  id
                       salary
         name
   456713456745677474
         Kamlesh
                        65000
                        25000
         Kamlesh
                        25000
         Kamlesh
                       100000
        Kamlesh
        Kiran
Kiran
                        20000
                        20000
                        65000
        Kiran
                        25000
         Kiran
                        25000
          iran
                       100000
         Kiran
         Kaushik
                        65000
                        25000
         Kaushik
        Kaushik
Kaushik
                        25000
                       100000
                       100000
        Chetanya
                        65000
         Hemant
                       100000
         Hemant
                        65000
         Komal
         Komal
                       100000
```

## **CARTESIAN JOIN:**

The CARTESIAN JOIN or CROSS JOIN returns the Cartesian product of the sets of records from two or more joined tables. Thus, it equates to an inner join where the join-condition always evaluates to either True or where the join-condition is absent from the statement.

## **Syntax:**

SELECT table1.column1, table2.column2...

FROM table1, table2 [, table3]

| mysql> select id, name,city, amount -> from customer, orders;  |                                                                                                    |                                                                                                    |                                                                                                    |  |  |  |
|----------------------------------------------------------------|----------------------------------------------------------------------------------------------------|----------------------------------------------------------------------------------------------------|----------------------------------------------------------------------------------------------------|--|--|--|
| id                                                             | name                                                                                                    | city                                                                                                    | amount                                                                                                    |  |  |  |
| 111122223333344445555666677777                                 | Kamlesh Kamlesh Kamlesh Kamlesh Kiran Kiran Kiran Kiran Kiran Kaushik Kaushik Kaushik Chetanya Chetanya Chetanya Hemant Hemant Hemant Komal | Jaipur Jaipur Jaipur Jaipur Jaipur Delhi Delhi Delhi Kota Kota Kota Kota Chennai Chennai Chennai Banaras Banaras Banaras | 1500   1000   2000   2500   1500   1500   2500   1500   1500   2500   1500   1500   1500   1500   1500   1500   1500   1500   1500   1500   1500   1500   1500   1500   1500   1500   1500   1500   1500   1500   1500   1500   1500 |  |  |  |
| 6<br>7<br>7<br>7                                               | Komal<br>  Aditi<br>  Aditi<br>  Aditi                                                                                                    | Bhopal<br>  Mumbai<br>  Mumbai<br>  Mumbai                                                                               | 2500  <br>  1500  <br>  1000  <br>  2000                                                                                                    |  |  |  |
| 7   Aditi   Mumbai   2500  <br>++<br>28 rows in set (0.06 sec) |                                                                                                    |                                                                                                    |                                                                                                    |  |  |  |

```
mysql> select id, name,city,
                                   amount
    -> from customer, orders
-> where city in('jaipur','mumbai','kota');
  id
                    city
        name
                               amount
                                  1500
        Kamlesh
                    Jaipur
                    Jaipur
                                  1000
        Kamlesh
                                  2000
2500
        Kamlesh
                    Jaipur
        Kamlesh
                    Jaipur
        Kaushik
                    Kota
        Kaushik
                    Kota
        Kaushik
                    Kota
                                  2000
                                  2500
        Kaushik
                    Kota
        Aditi
Aditi
                                  1500
                    Mumbai
                    Mumbai
                                  2000
        Aditi
                    Mumbai
                    Mumbai
   rows in set (0.03 sec)
```

#### **NATURAL JOIN:**

An EQUI JOIN performs a JOIN against equality or matching column(s) values of the associated tables and an equal sign (=) is used as comparison operator in the where clause to refer equality.

The SQL NATURAL JOIN is a type of EQUI JOIN and is structured in such a way that, columns with the same name of associated tables will appear once only.

# **Special conditions of Natural Join:**

- ◆ The associated tables have one or more pairs of identically named columns.
- **♦** The columns must be the same data type.
- ◆ Don't use ON clause in a natural join.

#### **Syntax:**

**SELECT \* FROM table1 NATURAL JOIN table2;** 

Other Syntax:

**SELECT \* FROM table1, table2;** 

| mysql>        | select * 1 | from cus | tomer na | tural join | orders | 5;         |                  |        |
|---------------|------------|----------|----------|------------|--------|------------|------------------|--------|
| id            | name       | age      | salary   | city       | oid    | ord_date   | cust_id          | amount |
| 1             | Kamlesh    | 32       | 20000    | Jaipur     | 100    | 2015-09-08 | 2                | 1500   |
| $\mid 1 \mid$ | Kamlesh    | 32       | 20000    | Jaipur     | 101    | 2016-10-06 | 3                | 1000   |
| 1             | Kamlesh    | 32       | 20000    | Jaipur     | 102    | 2016-11-15 | 2                | 2000   |
| 1             | Kamlesh    | 32       | 20000    | Jaipur     | 103    | 2016-05-25 | 4                | 2500   |
| 2             | Kiran      | 25       | 15000    | Delhi      | 100    | 2015-09-08 | 2<br>3<br>2      | 1500   |
| 2             | Kiran      | 25       | 15000    | Delhi      | 101    | 2016-10-06 | 3                | 1000   |
| 2             | Kiran      | 25       | 15000    | Delhi      | 102    | 2016-11-15 | 2                | 2000   |
| 2             | Kiran      | 25       | 15000    | Delhi      | 103    | 2016-05-25 | 4<br>2<br>3<br>2 | 2500   |
| 3             | Kaushik    | 23       | 20000    | Kota       | 100    | 2015-09-08 | 2                | 1500   |
| 3 1           | Kaushik    | 23       | 20000    | Kota       | 101    | 2016-10-06 | 3                | 1000   |
| 3             | Kaushik    | 23       | 20000    | Kota       | 102    | 2016-11-15 |                  | 2000   |
| 3             | Kaushik    | 23       | 20000    | Kota       | 103    | 2016-05-25 | 4                | 2500   |
| 4             | Chetanya   | 25       | 65000    | Chennai    | 100    | 2015-09-08 | 2<br>3<br>2      | 1500   |
| 4             | Chetanya   | 25       | 65000    | Chennai    | 101    | 2016-10-06 | 3                | 1000   |
| 4             | Chetanya   | 25       | 65000    | Chennai    | 102    | 2016-11-15 | 2                | 2000   |
| 4             | Chetanya   | 25       | 65000    | Chennai    | 103    | 2016-05-25 | 4                | 2500   |
| j 5 j         | Hemant     | 27       | 25000    | Banaras    | 100    | 2015-09-08 | 2                | 1500   |
| į <u>5</u> į  | Hemant     | 27       | 25000    | Banaras    | 101    | 2016-10-06 | 4<br>2<br>3<br>2 | 1000   |
| 5             | Hemant     | 27       | 25000    | Banaras    | 102    | 2016-11-15 |                  | 2000   |
| 5             | Hemant     | 27       | 25000    | Banaras    | 103    | 2016-05-25 | 4                | 2500   |
| [ 6 ]         | Komal      | 22       | 25000    | Bhopal     | 100    | 2015-09-08 | 2                | 1500   |
| 6             | Komal      | 22       | 25000    | Bhopal     | 101    | 2016-10-06 | 2<br>3<br>2      | 1000   |
| 6             | Komal      | 22       | 25000    | Bhopal     | 102    | 2016-11-15 | 2                | 2000   |
| 6             | Komal      | 22       | 25000    | Bhopal     | 103    | 2016-05-25 | 4<br>2<br>3      | 2500   |
| <u> </u>      | Aditi      | 24       | 100000   | Mumbai     | 100    | 2015-09-08 | 2                | 1500   |
| <u> </u>      | Aditi      | 24       | 100000   | Mumbai     | 101    | 2016-10-06 |                  | 1000   |
| ļ <u>/</u> ļ  | Aditi      | 24       | 100000   | Mumbai     | 102    | 2016-11-15 | 2                | 2000   |
| / /           | Aditi      | 24       | 100000   | Mumbai     | 103    | 2016-05-25 | 4                | 2500   |
| ++<br>28 row  | ++++++++   |          |          |            |        |            |                  |        |

The Above same result can also be produce by using the given below command.

**SELECT \* FROM CUSTOMER, ORDERS;** 

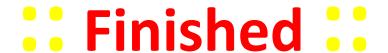